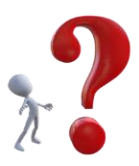

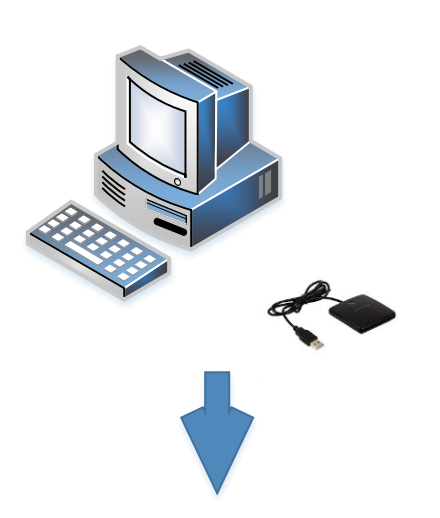

## **Internet Deklaration – was brauche ich ?**

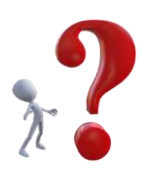

- Windows 10 Home, Windows 10 Pro oder Windows 10 Enterprise
- Windows 8.1, Windows 8.1 Pro, Windows 8 oder Windows 8 Pro
- Windows 7 Home Premium, Windows 7 Professional oder Windows 7 Ultimate jeweils mit installiertem Service Pack 1
- Chipkartenleser mit USB- oder ExpressCard-Anschluss

Antrag für Internetdeklaration

fzhsw@bazg.admin.ch

oder

Bundes[amt für Zoll und Grenzsicherheit](mailto:fzhsw@ezv.admin.ch)  Sektion Fachbetrieb Taubenstrasse 16, 3003 Bern

- Nutzungsbedingungen

- Bedienungsanleitung

- emotachdirect Software

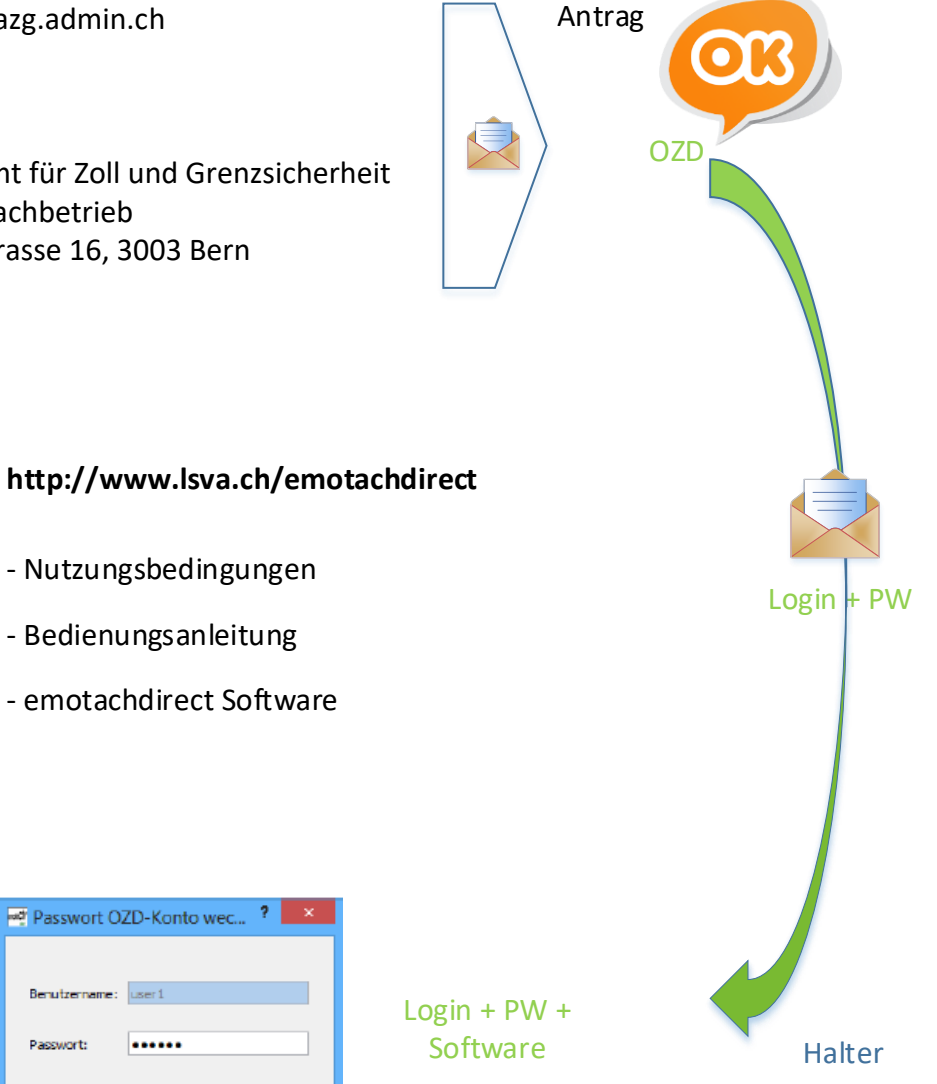

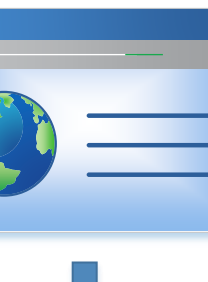

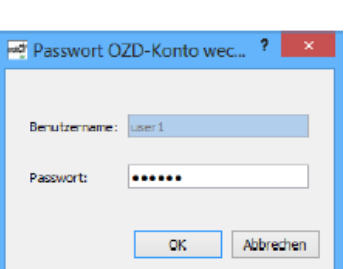

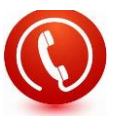

## Hotline 058 464 37 52